- **1.** Write a program that opens a graphics window 800 pixels by 600 pixels, and draws a button «Exit» in the middle of the window. As soon as the user clicks on it, the window is closed and the program is terminated.
- **2.** Write a program that opens a graphics window 800 pixels by 600 pixels, and draws a button «Exit» at the bottom of the window. When the user clicks a mouse, the coordinates of the click are displayed in the middle of this window, but if the user clicks on «Exit» button, the window is closed and the program is terminated.
- **3.** Write a program that draws a rectangle in the left top corner of the window, then the program smoothly moves the rectangle by diagonal to the right bottom corner of the window. **Hints**: you'll use a for loop, and make small shifts.

Here is a sketch of the code for "flying" part:

```
r = Rectangle(Point(0,30),Point(70,70))
# set outline and fill colors
# draw

for i in range(400):
        if i%3 == 1:
            r.move(1,2)
        else:
            r.move(2,1)
        sleep(0.05)
```

## Richard's guide to software development

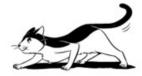

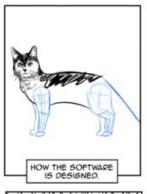

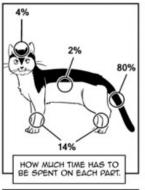

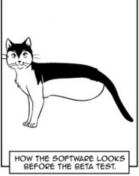

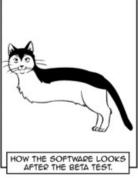

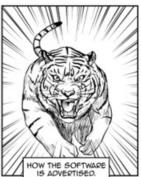

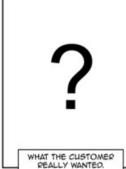

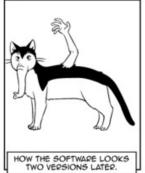

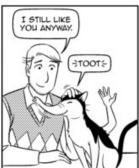